## USB-BAR-ZB Programming Options Sheet

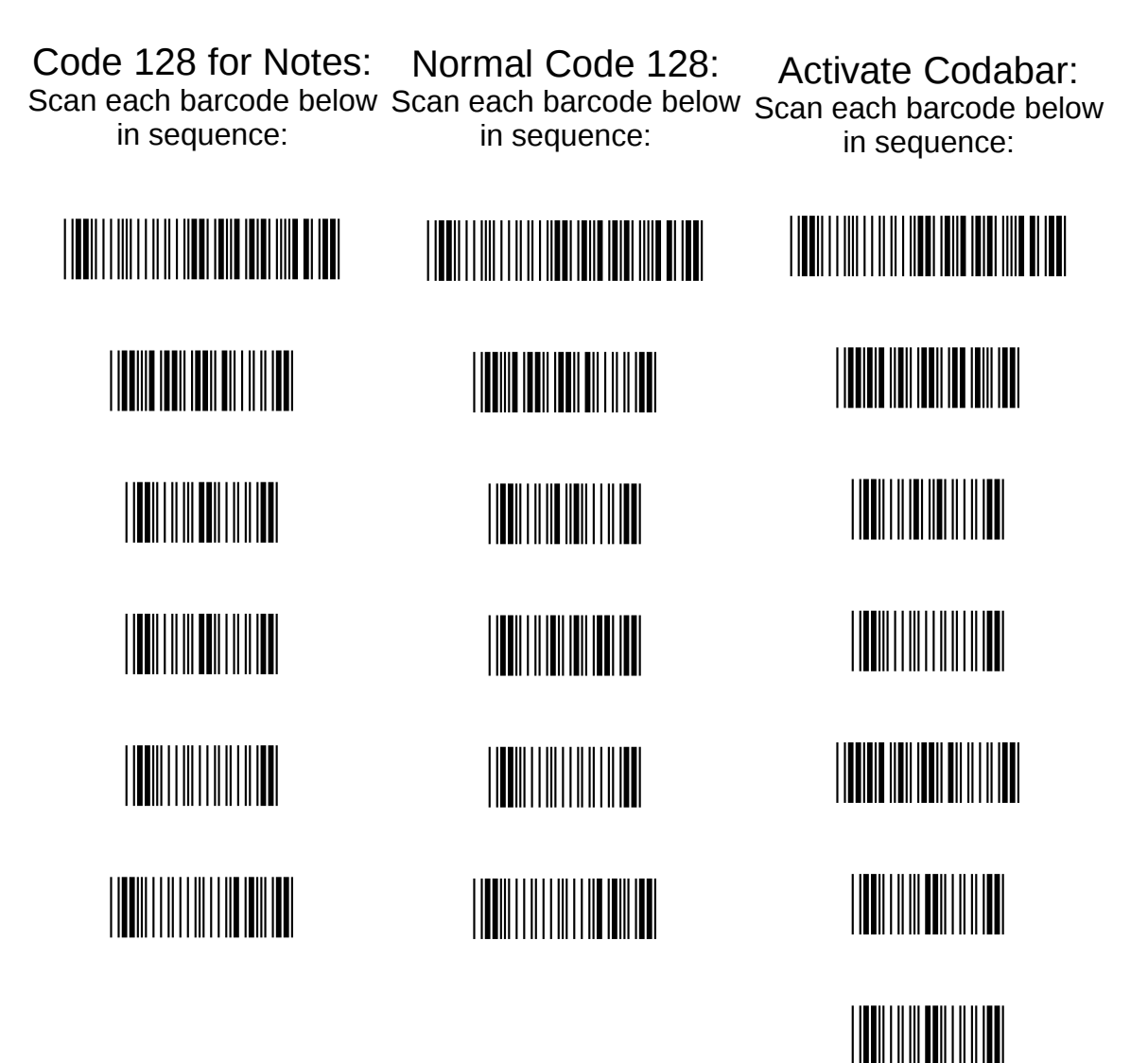

\*%%+\*

\*%\$\$Y\*